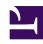

# **GENESYS**

This PDF is generated from authoritative online content, and is provided for convenience only. This PDF cannot be used for legal purposes. For authoritative understanding of what is and is not supported, always use the online content. To copy code samples, always use the online content.

# Journey JavaScript SDK

autotrackIdle

#### Contents

- 1 Description
- 2 Signature
- 3 Example
- 4 Config (optional)
  - 4.1 Example
- 5 Callback (optional)

Learn how to configure when Genesys Predictive Engagement detects inactivity on a webpage. This configuration provides more accurate page tracking information for use in segments and outcomes.

#### **Important**

This article only applies to customers using web chat. If you are a Genesys Cloud CX customer, we encourage you to use the new web messaging feature to replace web chat.

#### Description

The autotrackIdle module tracks when and where a visitor becomes inactive on a webpage. To use autotrackIdle, configure the idle events to track using the following options:

- Config
- Callback

#### Signature

```
ac('load', 'autotrackIdle', [config], [callback]);
```

#### Example

```
ac('load', 'autotrackIdle'); // This is for all one idle event config with defaults
ac('load', 'autotrackIdle', {
   idleEvents: [
      {}, // This is for all defaults
      { eventName: 'stuck_on_page' },
      { idleAfter: 60 },
      { eventName: 'idle_for_2_min', idleAfter: 120 },
]
}, function () {
   console.log('"autotrackIdle" has been loaded');
});
```

## Config (optional)

**Description:** Identifies an array of idle events to track.

Type: Object

Properties: See the following table.

| Name      | Description                                                                                                    | Туре   | Status   |
|-----------|----------------------------------------------------------------------------------------------------|--------|----------|
| idleAfter | Number of seconds of inactivity after which an event fires. The default is 60 seconds and the minimum is 30 seconds.  Note: If you specify less than 30 seconds, 30 seconds is used. | Number | optional |
| eventName | String used as the event<br>name when an element<br>matching the selector is<br>clicked.                                                                                             | String | optional |

#### Example

```
{
  idleEvents: [
    {}, // This is for all defaults
    { eventName: 'stuck_on_page' },
    { idleAfter: 60 },
    { eventName: 'idle_for_2_min', idleAfter: 120 },
  ]
}
```

## Callback (optional)

When a module loads, callback is executed. No arguments pass to the callback.